## ggtexttable() table theme [ggpubr R Package]

*Usage: ggtexttable(head(iris), theme = ttheme("mBlue"))* 

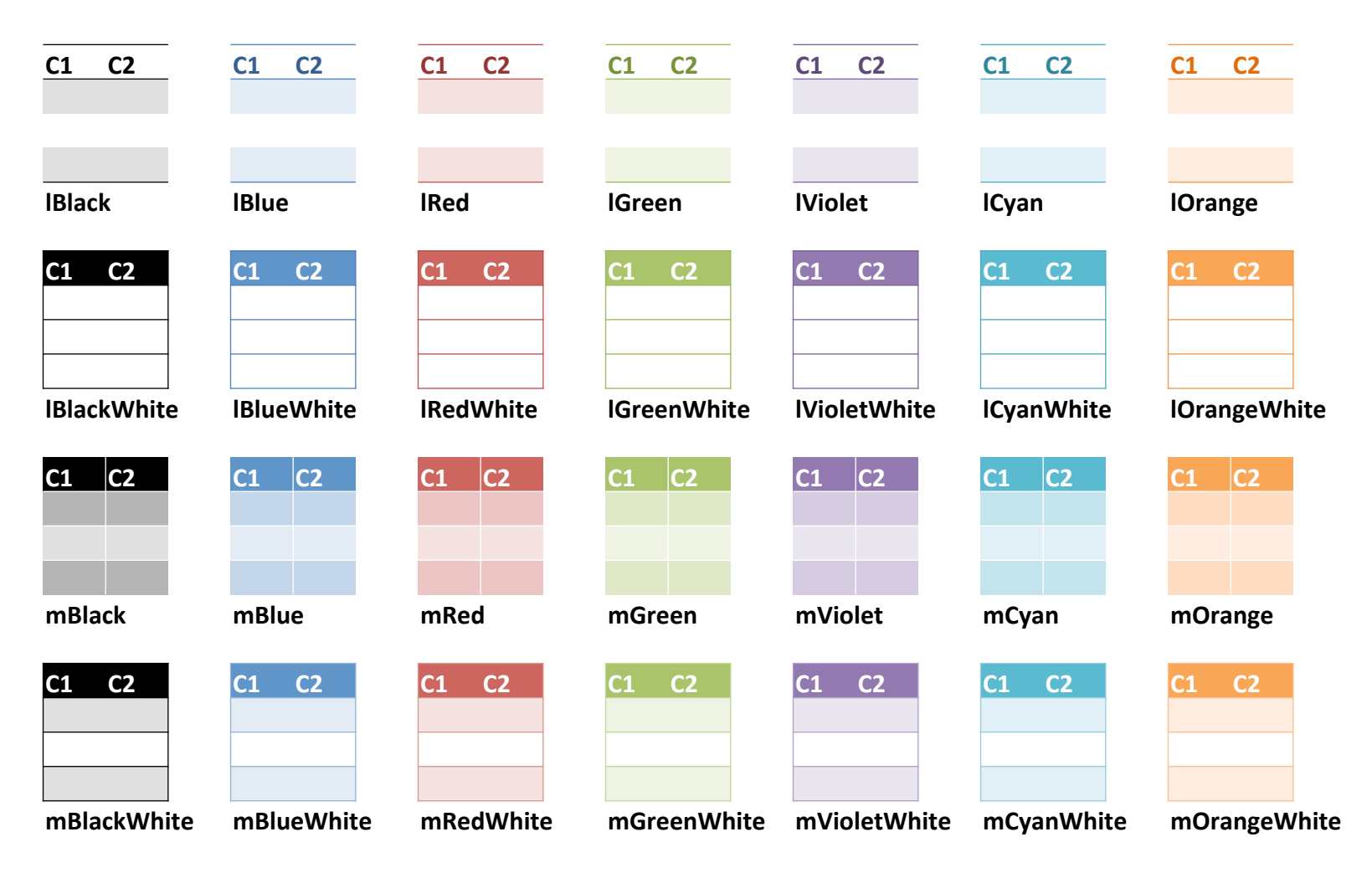